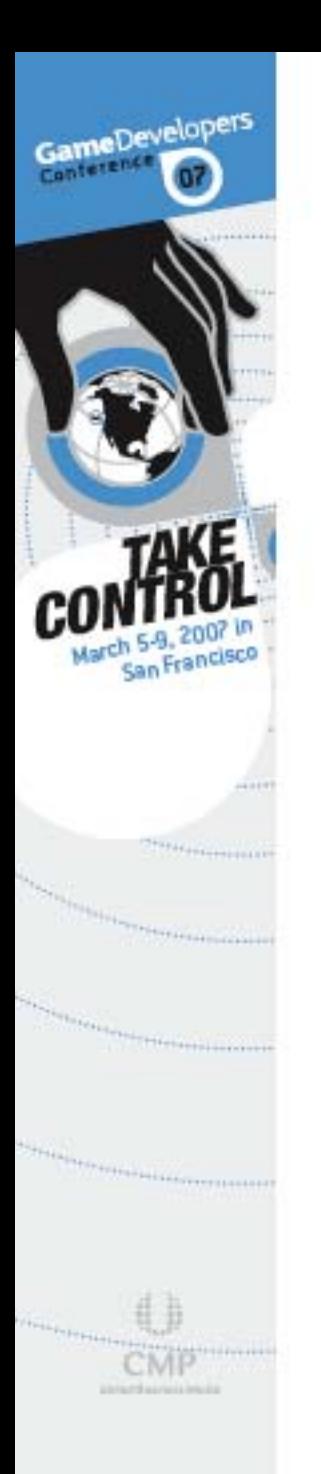

# TR1: C++ on the *Move*

#### Pete Isensee

Director XNA Developer Connection **Microsoft** 

#### GameDevelopers Welcome to GDC

- **8 Do a little of everything**
- ⊕ Expand your horizons
- **8 Talk with other developers**

WWW.GDCONF.COM

 $\circledast$  Enjoy the city

## C++ TR Defined

**& Technical Report** 

GameDevelopers

- **An "informative document"**
- ! Not part of the C++ Standard
- **8 May become part of a future standard** ⊕ Or not

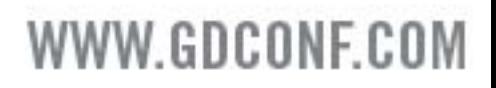

# TR1: A History

ameDevelopers

- $\circledast$  Formal work began in 2001
- <sup>3</sup> Most proposals came from Boost members
- **Approved in 2006 by ISO**
- **8 In Spring 2006 all TR1 except math functions** added to draft of next Standard
- ⊕ Next Standard (C++0x) is due before the decade is out

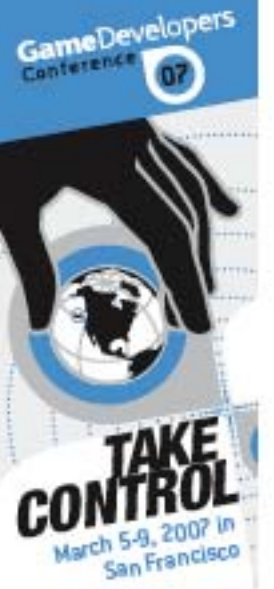

# What's in TR1

- **...** Fixed-sized arrays
- $\odot$ Hash tables
- 8 Smart pointers
- **8 Function objects**
- $\odot$ Type traits
- **...** Random number generators
- **.. Tuples**
- **.** Call wrappers
- **.** Regular expressions
- $\bigodot$ Advanced math functions

# Why You Should Care

- **.. Efficiency**
- ⊕ TR1 is

GameDevelopers

 Lean and mean: more on that in a bit Standard: learn once, use everywhere Proven: avoid the not-invented-here syndrome Available: today, on platforms you care about

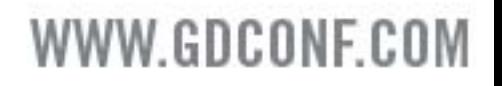

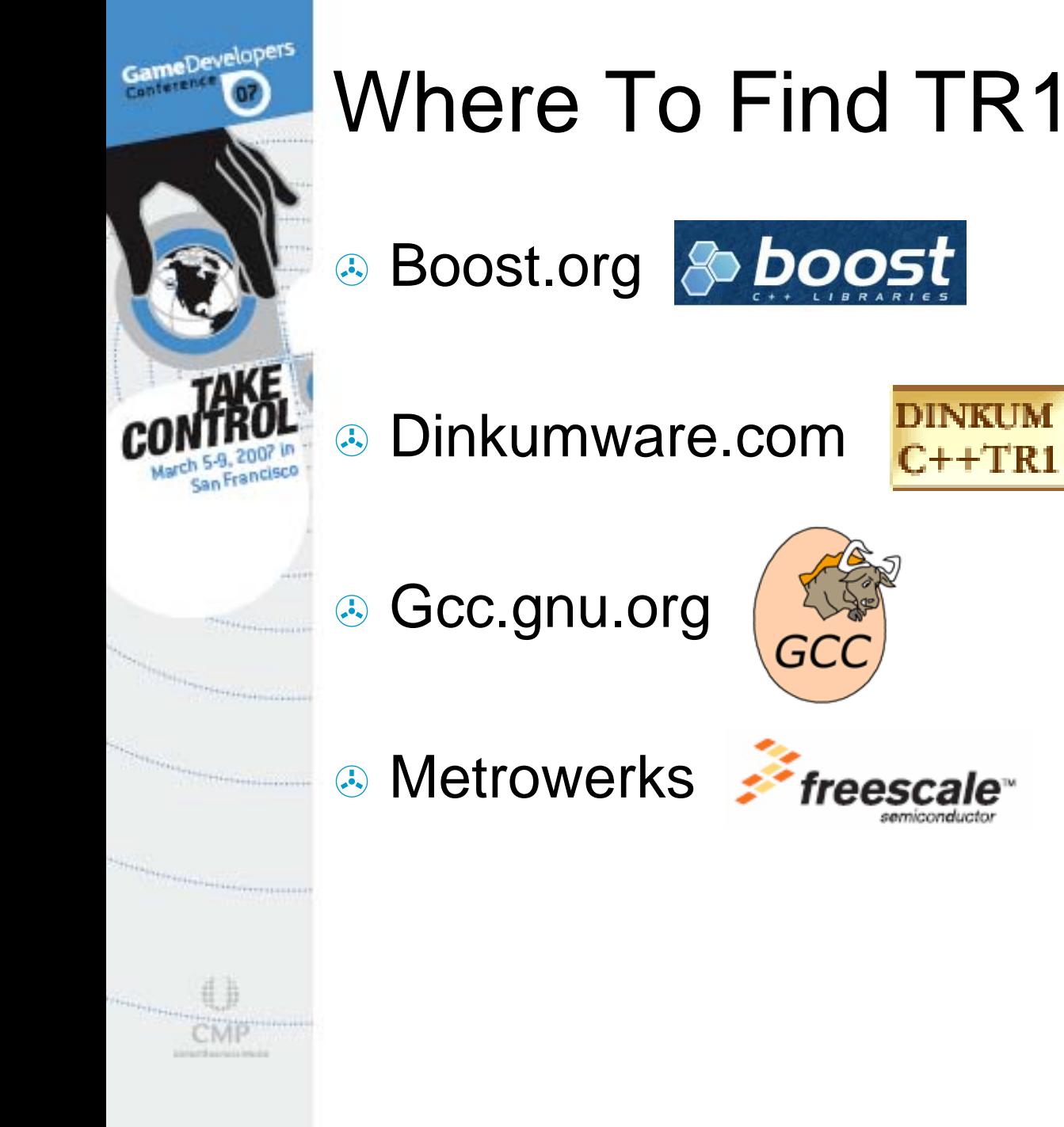

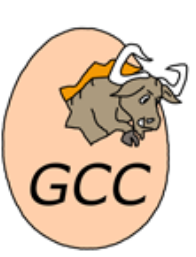

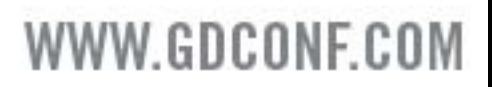

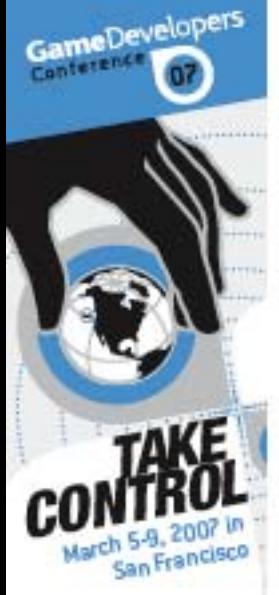

### Getting Started

**// TR1 header**

**#include <array>**

**// fully qualified namespace std::tr1::array< int, 4 > a;**

**// or more likely ... using namespace std::tr1; array< int, 4 > a;** 

## Arrays: True Containers at Last

- ⊕ array< class T, size\_t N >
- <sup>3</sup> Size fixed at compile time; contiguous space
- <sup>3</sup> Same performance as C-style arrays
- **& Member functions you'd expect** begin, end, size, op [], at, front, back
- **8 Works with all std algorithms**
- $\circledast$  Can be initialized using standard array initializers

**std::tr1::array< int,4 > a = { 1,2,3,4 };**

W.GDCONF.C

#### ameDevelopers Arrays: Take Control <sup>3</sup> Advantages Performance Size is part of the type Easy to convert array code to/from std::vector More secure: must call data() to get ptr Disadvantages  $\odot$  Not growable No push\_back, reserve, resize Must call data() to get ptr: inconvenient array.swap() is O(n)  $\odot$  vector is  $O(1)$

#### VW.GDCONF.COM

### Hash Tables

GameDevelopers

- <sup>3</sup> Considered for original standard
- **8 Basic concept** 
	- Super-fast search
	- You control the hash algorithm
	- Similar interface to other STL containers
	- Low overhead: on par with set/map

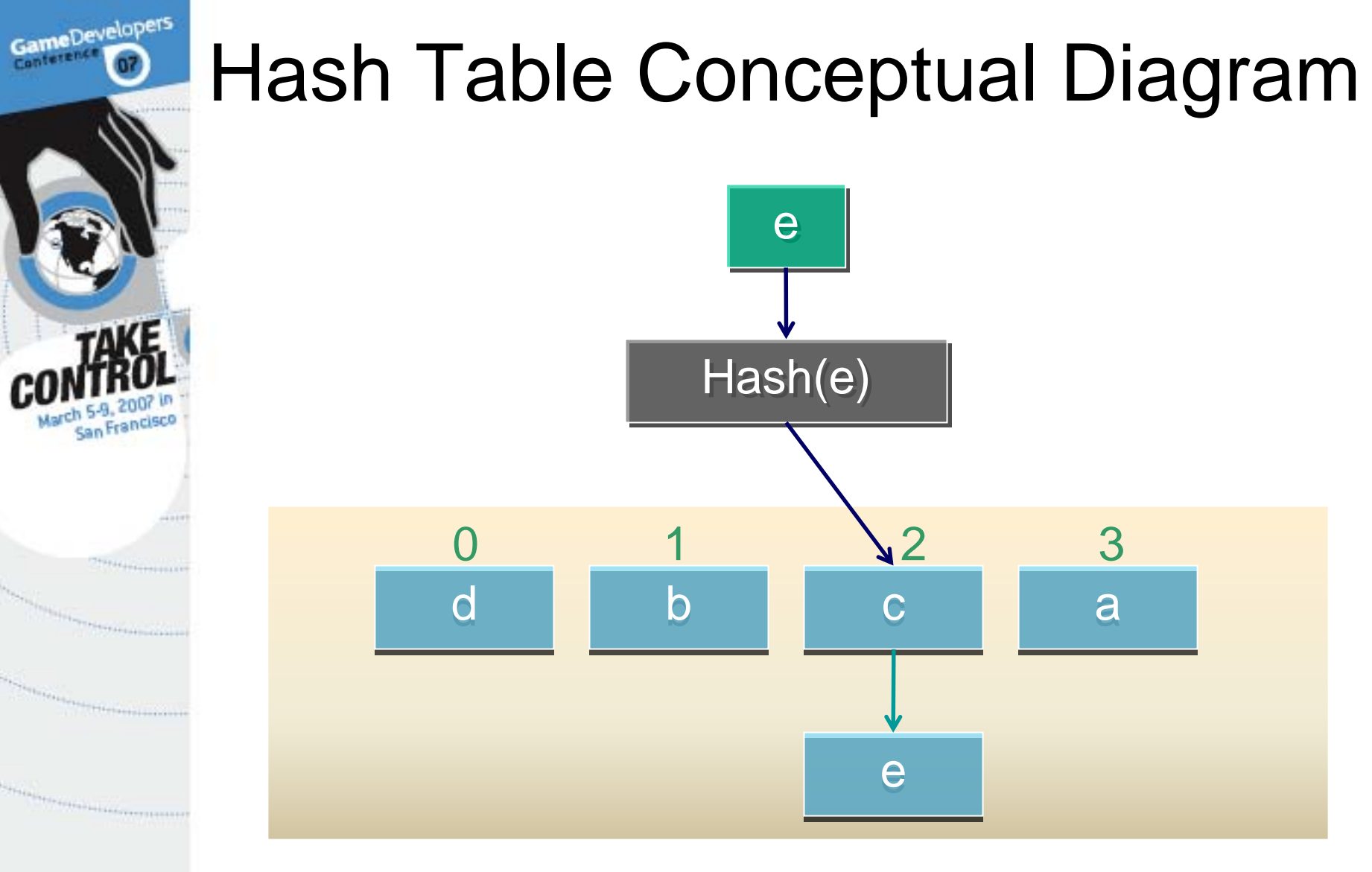

GMI **USA CRAINS** 

### Unordered Associative Containers

- **& Unordered** 
	- A traversal is not ordered like set/map
- <sup>3</sup> Associative
	- Dictionary pairs (K,T)
- ! Containers
	- Work with std iterators and algorithms
- ⊕ TR1 naming
	- std::tr1::unordered\_ [multi] set< K >
	- std::tr1::unordered\_ [multi] map< K,T >

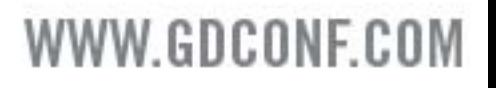

### Hash Table Code Example

**#include <unordered\_set> using namespace std::tr1;**

**unordered\_set<int> ht;**

**ht.insert( 41 ); // add elements ht.insert( 11 ); ht.insert( 18 );**

**unordered\_set<int>::iterator it; it = ht.find( 41 ); // find element**

# Real-World Performance

 $\circledast$  Evaluated three types of objects Light-weight: int  $\circledast$  Hash = std::tr1::hash<int> Medium-weight: std::complex<double>  $\circledast$  Hash = (size\_t)( real + imag ) Heavy-weight: bitmap **8 Allocates, copy ctor calls memcpy**  $\circledast$  Hash = (size\_t)( sum of first few pixels ) ⊕ 50,000 items in hash table **360 360 360 360 360 360** Few perturbations = consistent results

#### VW GDCONF.CO

## Element Insertion Performance

- **& Sequence containers (vector, deque)** Complexity: O(1)
- **Associative containers (set, map)** Complexity: O(log n)
- **<sup>43</sup>** Unordered associative containers
	- Average time complexity: O(1) Worst-cast time complexity: O(n)
- ! What was real-world performance?

W.GDCONF.C

#### Element Insertion (50,000 int)

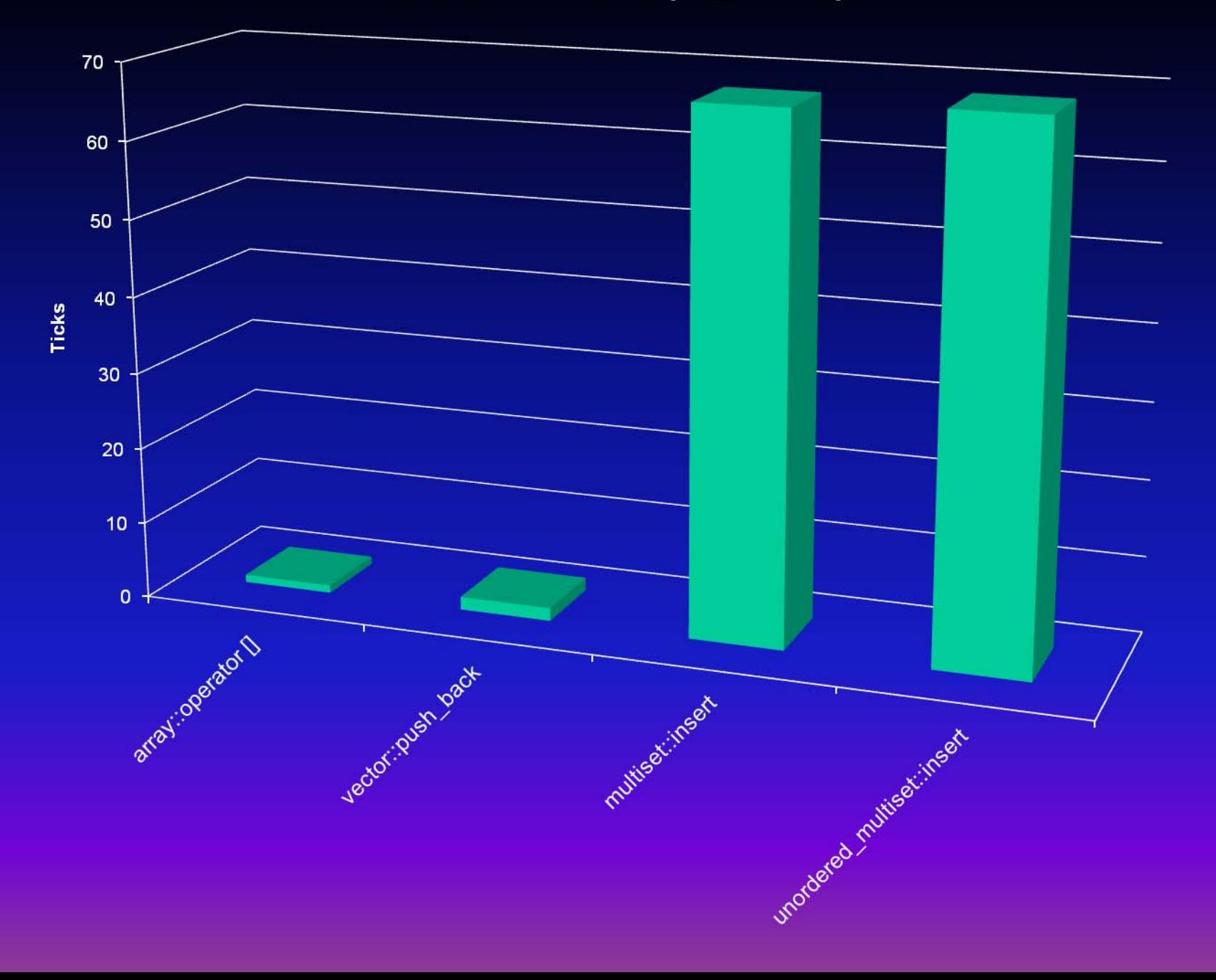

#### Element Insertion (50,000 complex<double>)

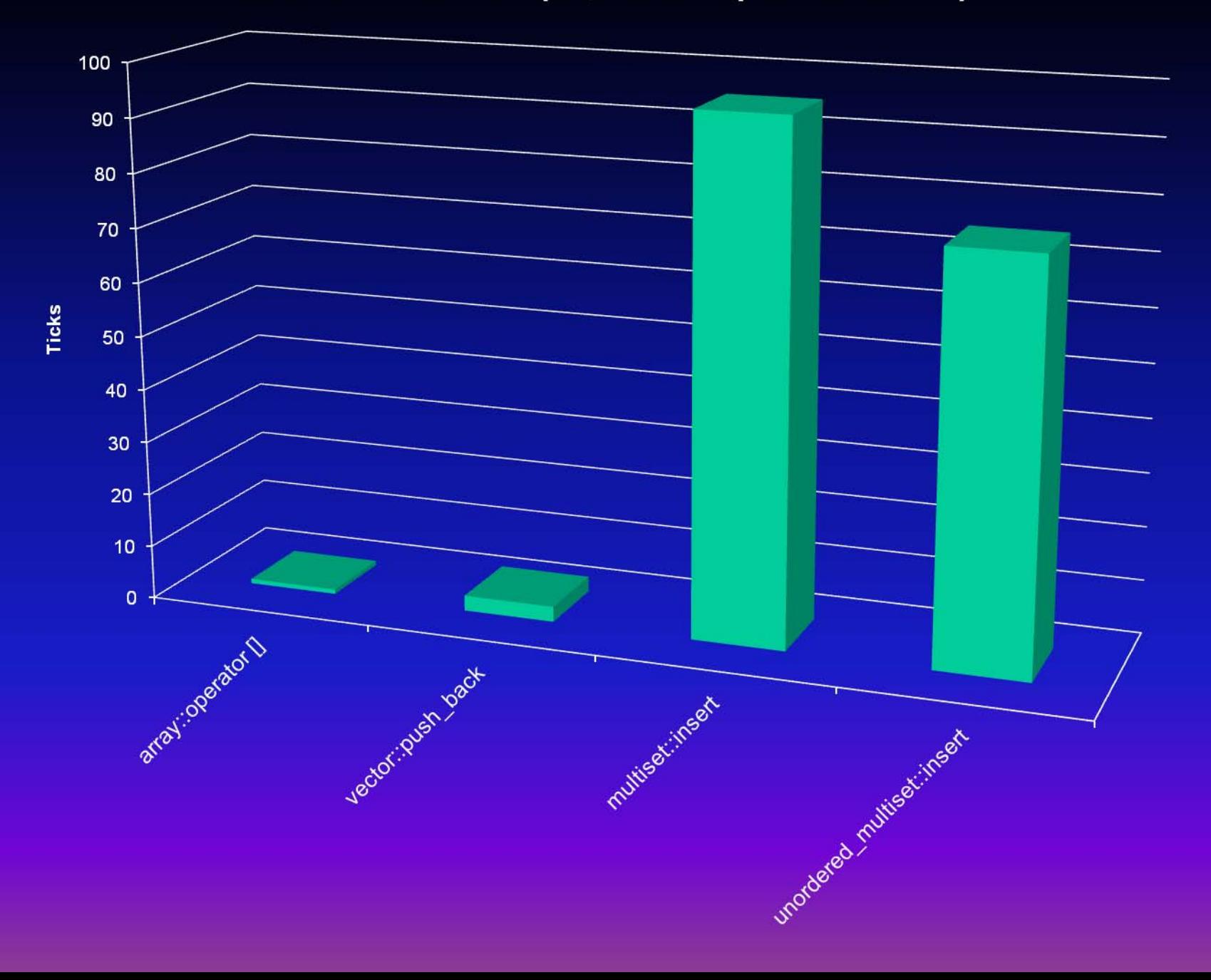

#### Element Insertion (50,000 bitmap)

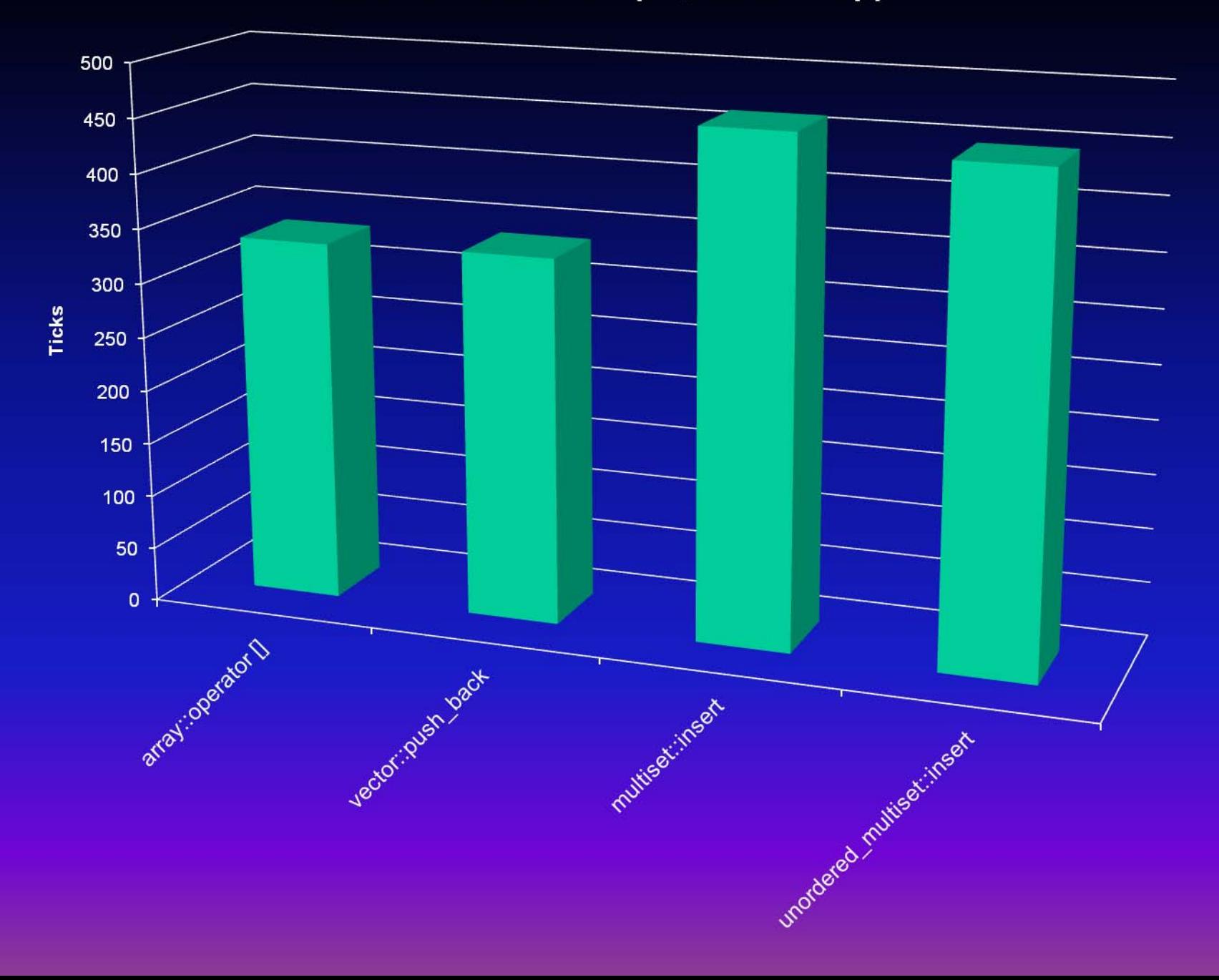

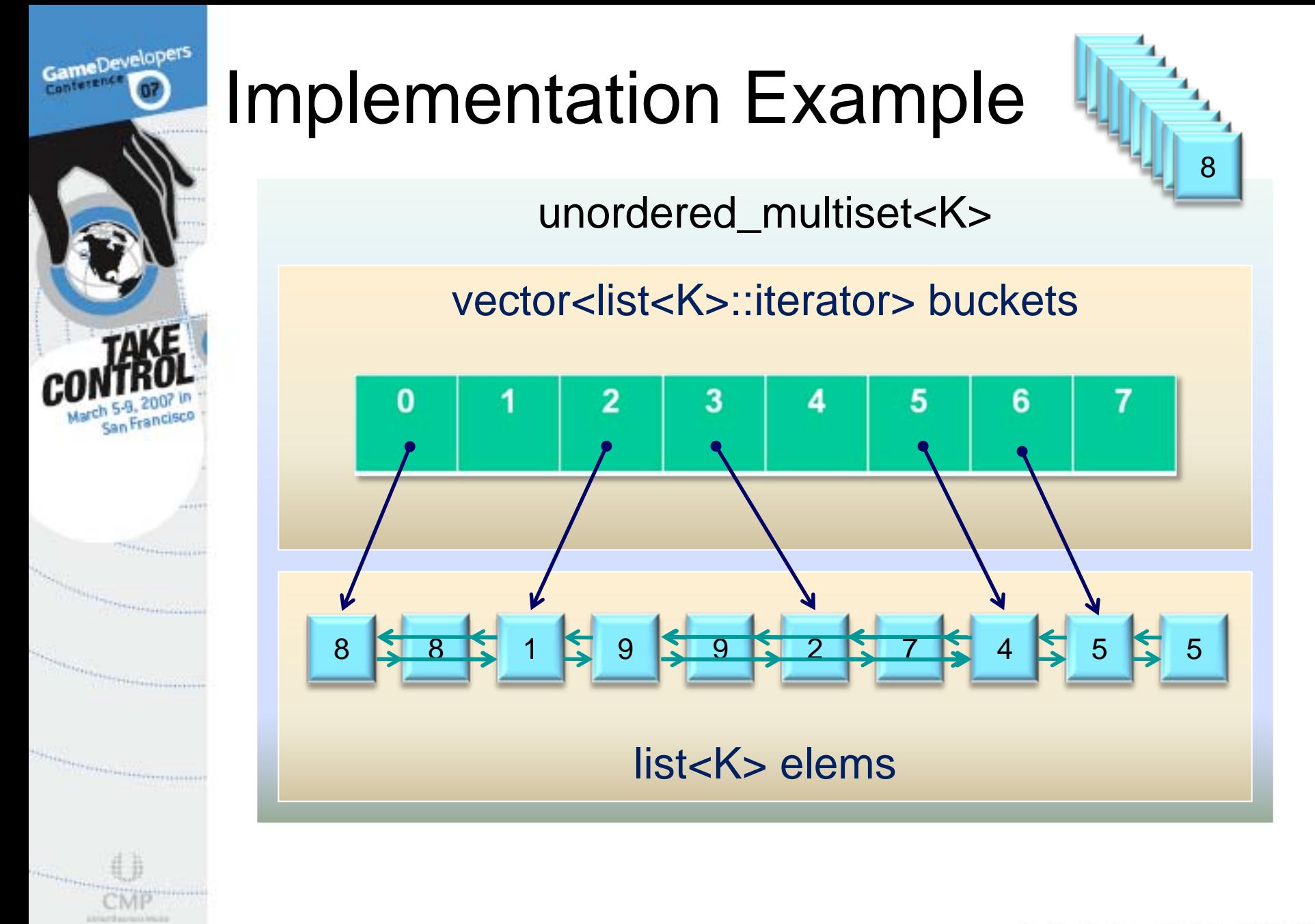

### Search Performance

evelopers

**& Sequence containers (vector, array)**  Complexity: O(n), O(log n) if sorted **Associative containers (set, map)**  Complexity: O(log n) **<sup>43</sup>** Unordered associative containers Average time complexity: O(1) Worst-cast time complexity: O(n) ! What was real-world performance?

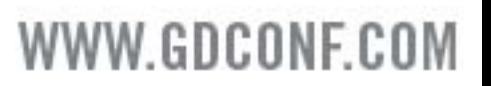

Element Search (50,000 int)

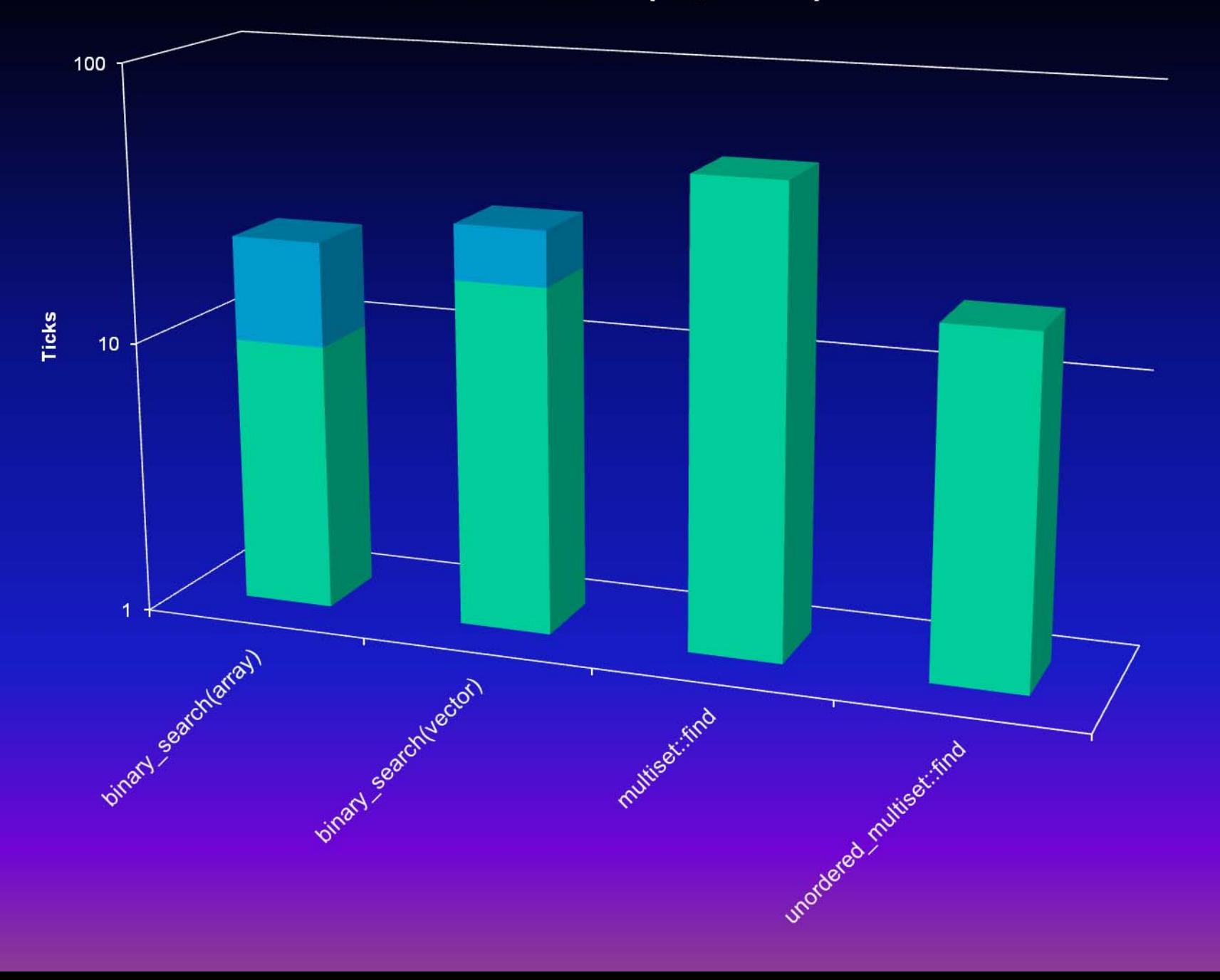

Element Search (50,000 complex<double>)

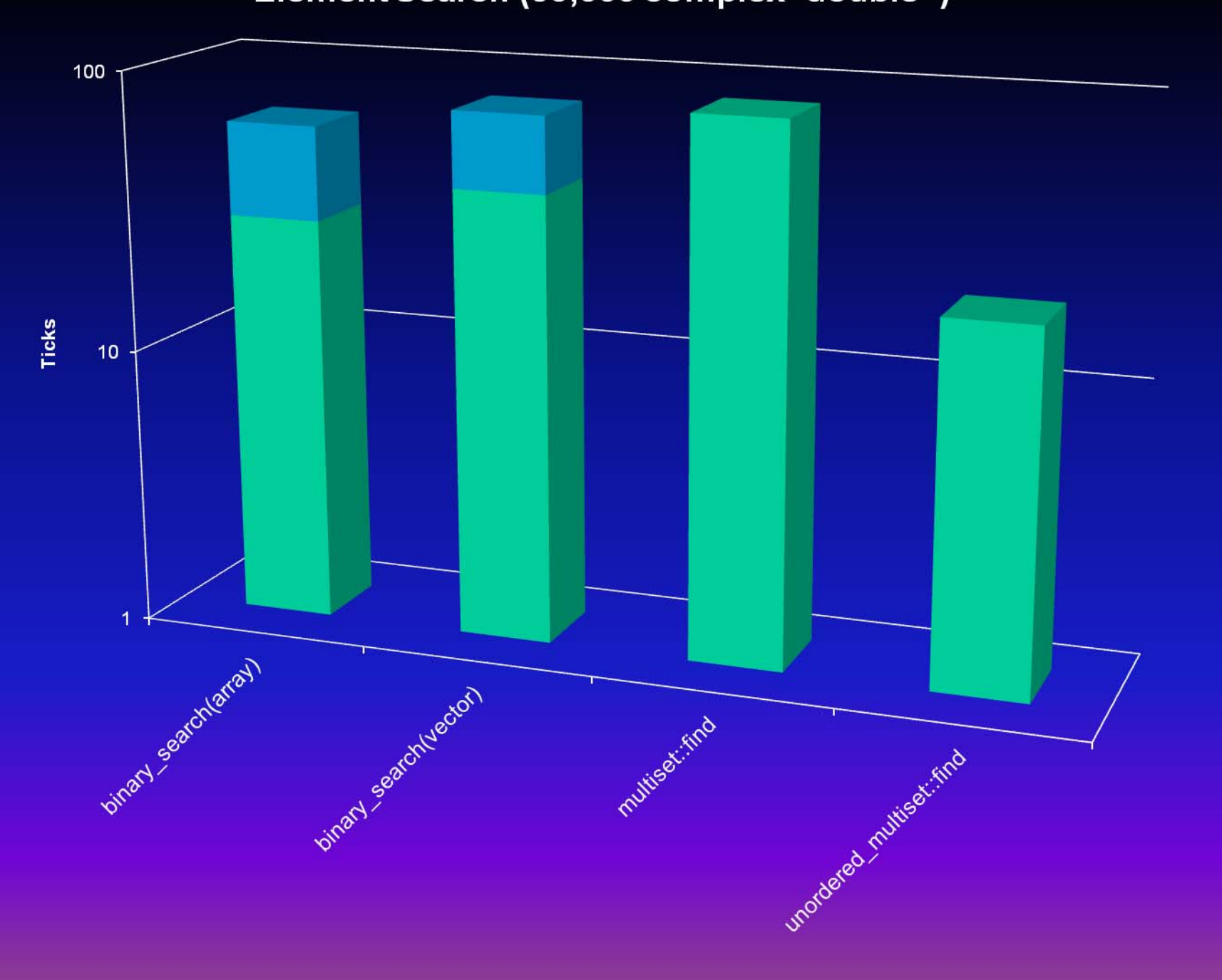

#### Element Search (50,000 bitmap)

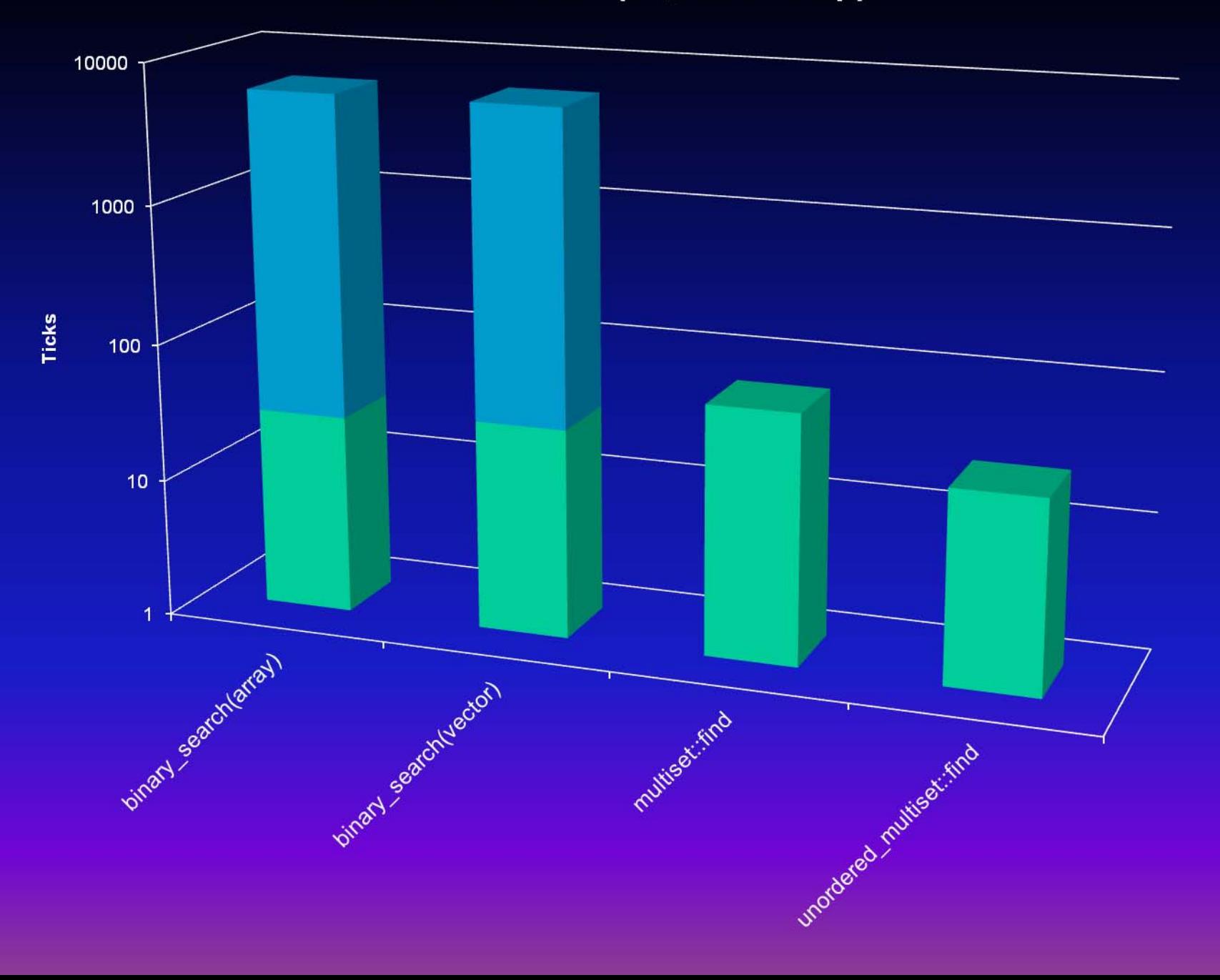

#### **Container Searching (50,000 bitmap)**

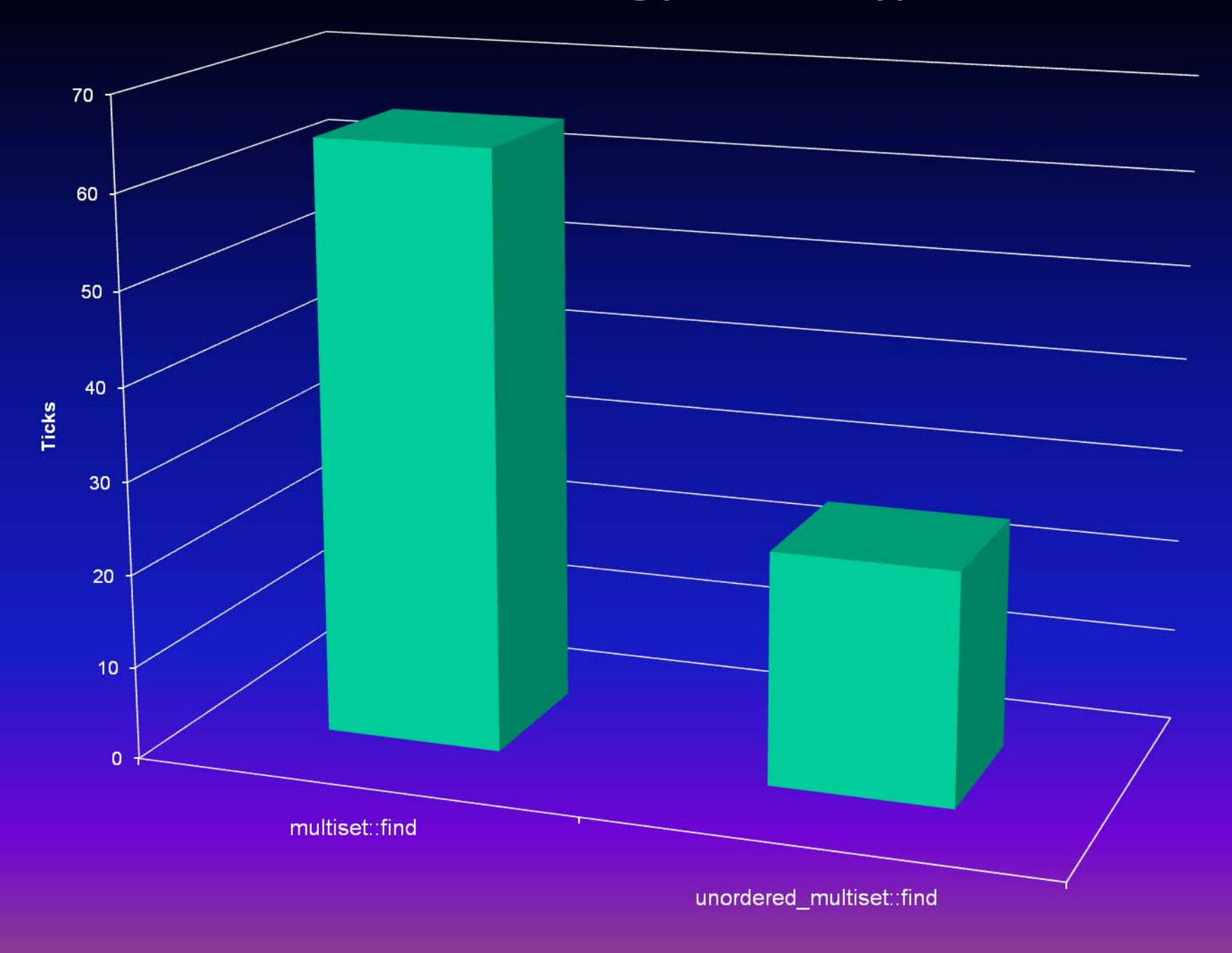

### Hash Functions

ameDevelopers

- <sup>3</sup> Choosing the right hash function is critical!
- **A Defaults provided for built-ins and std::string**
- ⊕ For examples, see <unordered\_set>
- <sup>3</sup> Hash references
	- *The Art of Computer Programming*, Vol 3, Knuth *Algorithms in C++*, Sedgewick

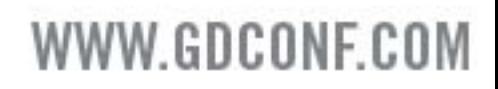

# Custom Hash Functions

**{**

**};**

**typedef std::complex<double> cpx; struct CpxHash**

**size\_t operator()(const cpx& c) const { return (size\_t)(c.real()+c.imag()); }**

**// Specify hash fn as template param unordered\_set< cpx, CpxHash > ht;**

# Load Factors and Rehashing

- $\circledast$  Load factor = size() / bucket\_count()
- ⊕ Smaller load factor = better performance
- <sup>3</sup> You control the maximum load factor **max\_load\_factor( float );**
- ! When maximum exceeded, auto rehashes

W.GDCONF.C

- <sup>3</sup> You can also rehash directly
	- **rehash( size\_type buckets );**

#### **Load Factors and Search Performance**

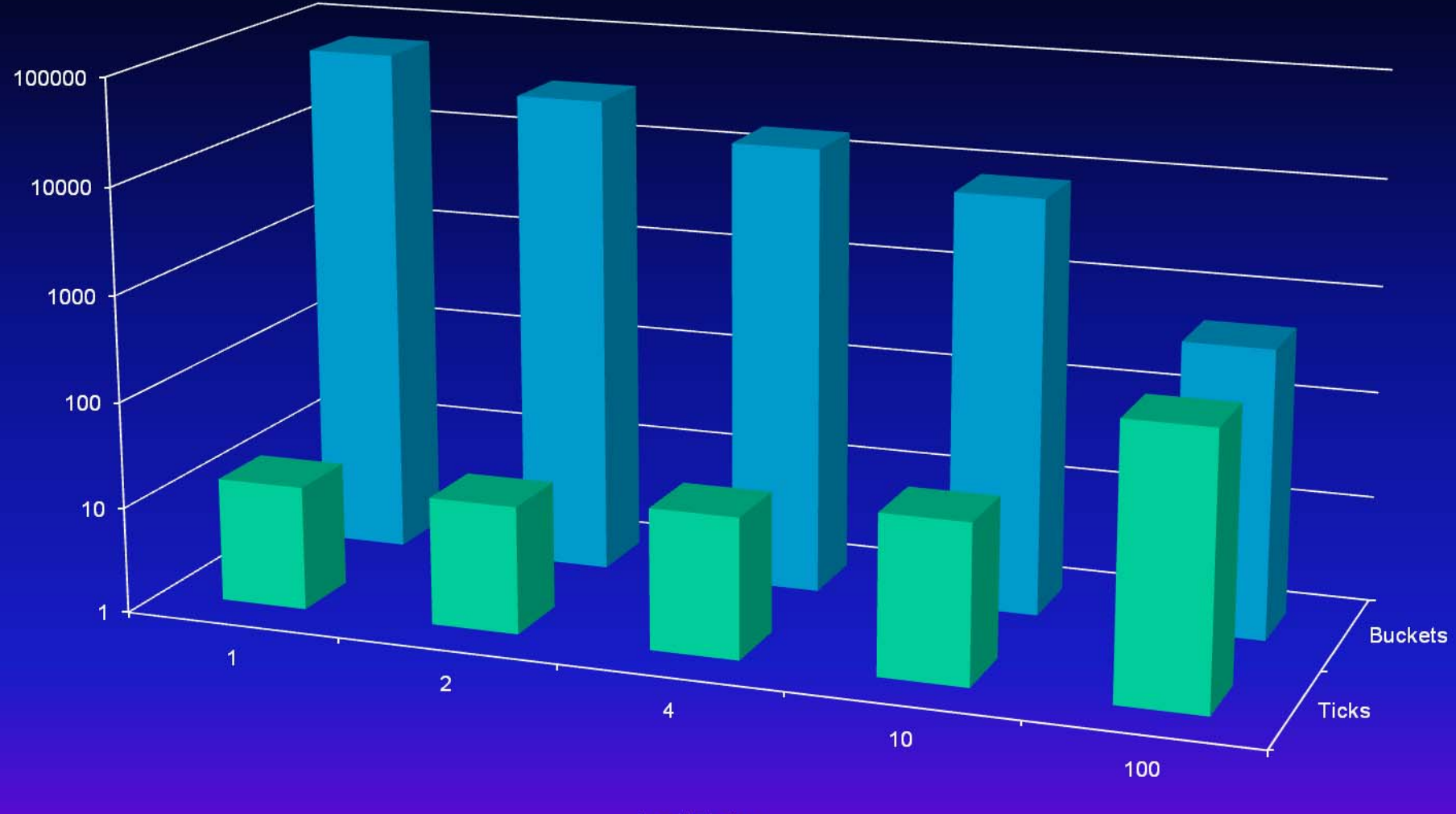

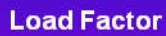

#### Hash Tables: Take Control

- <sup>3</sup> Advantages
	- Search performance: O(1)
	- Tuning options (hash function, load factor) Insertions/deletions amortized O(1)
	- Equivalent or smaller overhead/elem than set
- $\odot$ Disadvantages Not ordered No set\_union, set\_intersection No reverse traversal Depends on great hash function Requires key support op==()

### Smart Pointers

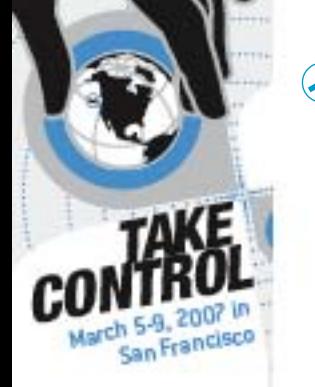

ameDevelopers

- ⊕ C++ resource lifetimes
	- **Global**
	- Stack-based

**Static** 

- **8 No direct support for resources that have an** intermediate lifetime
- ⊕ Enter shared\_ptr<T>

 Ensures resources are available as long as needed and disposed when no longer needed

# High-Octane Power

- $\circledast$  Smart ptr copied: ref count incremented
- **<b>**  Dtor decrements ref count
- <sup>3</sup> Ref count goes to zero: ptr delete'd
- **8 Initialize with raw ptr**

**shared\_ptr<T> sp( new T(…) );**

<sup>3</sup> Masquerades as a pointer for common usage **T t(\*sp); // T& operator\*() const sp->func(); // T\* operator->() const**  $\circledast$  Direct access available, too **p = sp.get(); // T\* get() const**

#### W.GDCONF.C

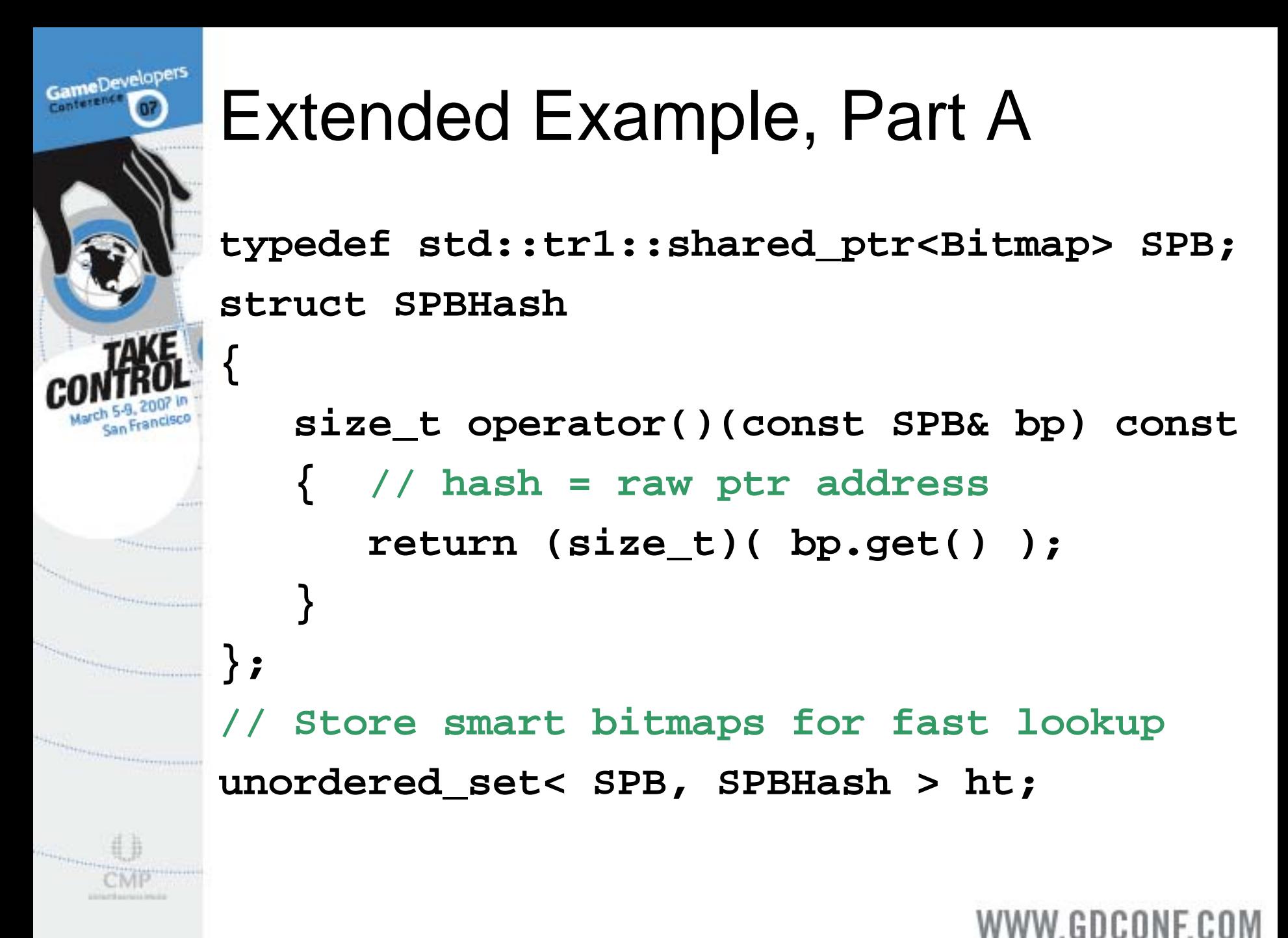

### Extended Example, Part B

**// Store bitmaps in hash table SPB spb( new Bitmap( … ) ); ht.insert( spb ); ht.insert( … ); // Insert some more // Fast lookup unordered\_set<SPB>::iterator it; it = ht.find( spb ); int w = (\*it)->GetWidth(); // Best part: no more code required // No more resource leaks**

### Smart Pointer Performance

- **..**  Object management
	- Ctor: allocates block for ref count info Copy: ref count update Dtor: ref count update; deallocation calls
- <sup>3</sup> Mgmt costs are insignificant for most objects Smart ptrs generally wrap much more costly objs ! Smart ptr access is *equivalent* to raw ptrs \*sp produces same code as \*p sp-> produces same code as p->

W.GDCONF.C

### Smart Ptrs: Take Control

ameDevelopers

- <sup>3</sup> Advantages Automatic resource management Avoid memory leaks Can be stored in containers Tested
- $\odot$ Disadvantages Ref count management overhead Ref count memory overhead Cycles require use of weak\_ptr May not be thread-safe; chk your implementation

## TR1: Take it for a Spin!

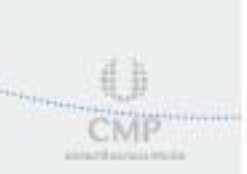

GameDevelopers

San Francisco

The Second Council of the Council of

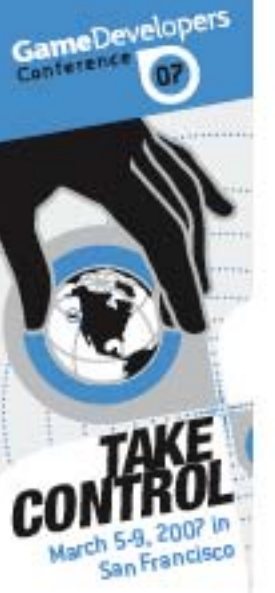

#### Resources

- ⊕ Contact me
	- Email: [pkisensee@msn.com](mailto:pkisensee@msn.com)
	- Homepage: [www.tantalon.com/pete.htm](http://www.tantalon.com/pete.htm)
	- Blog: [pkisensee.spaces.live.com](http://pkisensee.spaces.live.com/)
- **& Useful websites** 
	- [www.boost.org](http://www.boost.org/)
	- [www.dinkumware.com](http://www.dinkumware.com/)
	- [gcc.gnu.org](http://www.gcc.gnu.org/)

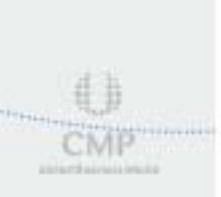

<sup>3</sup> Books and magazines C++ Standard Library Extensions, Pete Becker Dr. Dobbs Journal; search on "TR1"